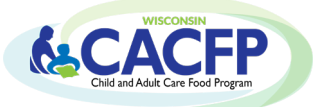

# **Production Record Instructions (Adult Care Component)**

### **Production Records:**

- $\triangleright$  Worksheet and tool to document how much food to purchase and prepare
- $\triangleright$  Use to assure meal is in compliance with meal pattern requirements
- $\triangleright$  Keep dated production records for all approved meals and snacks on file with menus
- $\triangleright$  May be used as a shopping list and a tool for a person filling in for the cook

#### Sample of a **complete** Production Record:

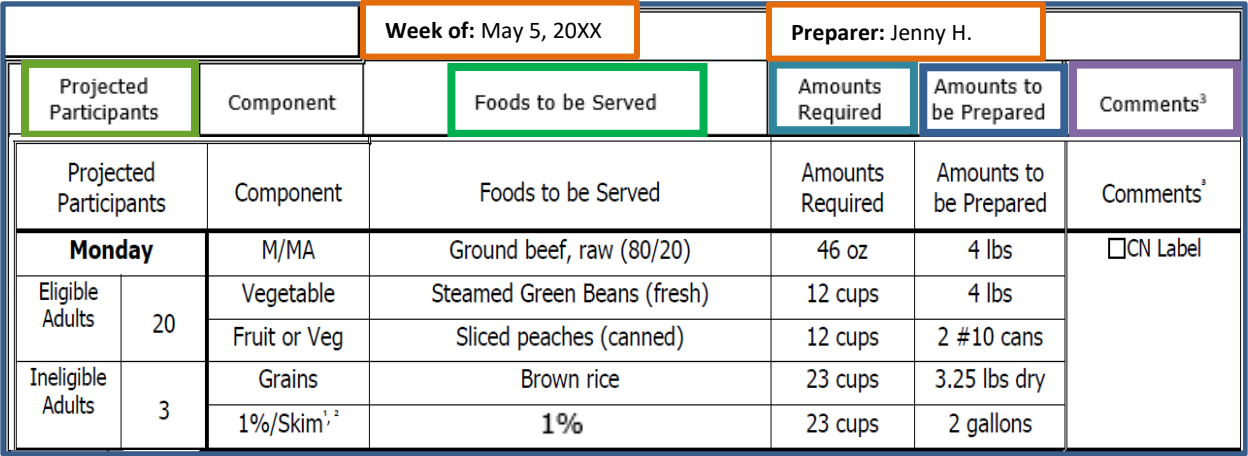

**Week of**: Record dates for the week you are planning for **Preparer:** Record the name of who will be preparing the meals/snacks

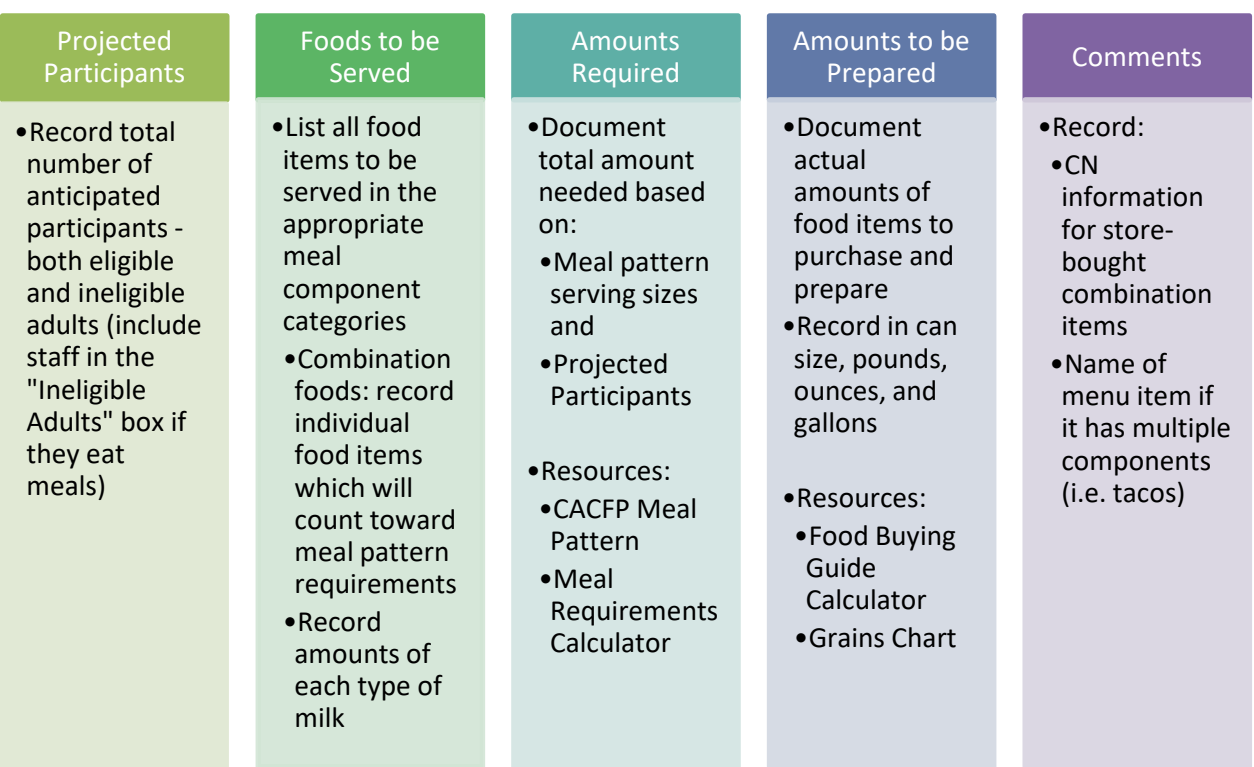

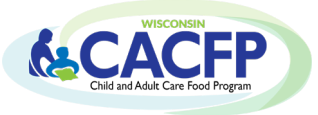

## **Production Record Instructions (Adult Care Component)**

All sections of the production record must be completed. Below are examples for completing the **Amounts Required** and **Amounts to be Prepared** columns.

### **Amounts Required**

Write the amounts required from the [Meal Requirement Calculator](https://dpi.wi.gov/sites/default/files/imce/community-nutrition/xls/adc_meal_requirements_calculator.xlsx) in the **Amounts Required** column. The calculator may be found under GM 12 in the Meal Production section.

#### *Examples:*

- Meat/meat alternate: record **46 oz** in **Amounts Required** column
- Fruits/Vegetables: record the number of cups required for each fruit and vegetable. For example, record **12 cups** for the fruit & **12 cups** for the vegetable.

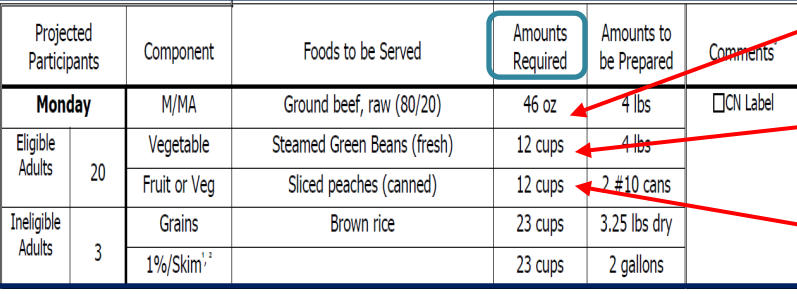

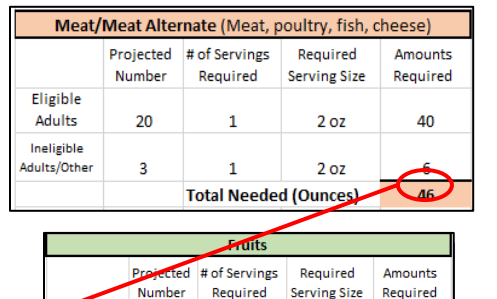

 $\mathbf{1}$ 

 $\mathbf{1}$ 

**Vegetables** Projected # of Servings

Required

 $\mathbf{1}$ 

**Total Needed (Cups)** 

**Total Needed (Cups)** 

 $1/2$  cup

 $1/2$  cup

Required

Serving Size

 $1/2$  cup

 $1/2$  cup

 $10$ 

 $15$ 

11.5

Amounts

Required

10

11.5

### **Amounts to be Prepared**

Next, enter the amounts from the **Amounts Required** column (or from the Meal Requirement Calculator) into th[e FBG calculator](https://foodbuyingguide.fns.usda.gov/) to calculate the actual amounts of each food item that must be purchased and prepared.

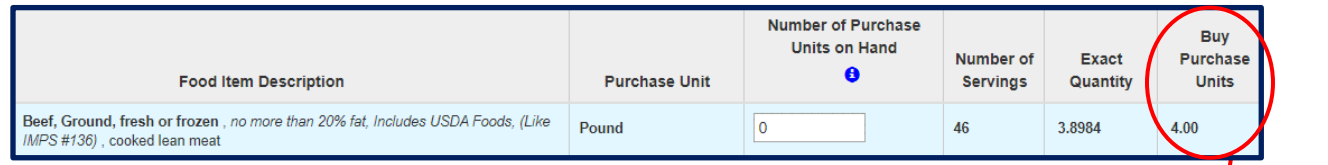

- Meat/Meat Alternate: Enter **46 ounces** into the FBG calculator and it calculates that you must purchase and prepare **4 pounds** of ground beef, fresh, 20% fat
- Record the amounts from the FBG Calculator in the **Amounts to be Prepared** column
- Document the amounts of food that will actually be prepared **based on the item's packaging, such as can size, pounds, ounces, and gallons.** If more is prepared than what is required from the FBG calculator, record the actual amount prepared.

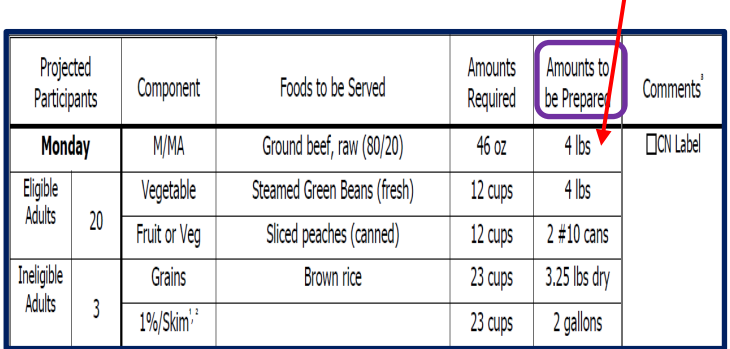

Eligible

Adults

Ineligible Adults/Other

Eligible **Adults** 

Ineligible

Adults/Other

20

 $\overline{\mathbf{3}}$ 

Number

20

 $\overline{3}$